#### 1Context

Topic 106 Boot, Initialization, Shutdown and Runlevels [6]

1.106.1 Boot the system [3]

1.106.2 Change runlevels and shutdown or reboot system [3]

#### 2**Objective**

# Description of Objective

Candidates should be able to manage the runlevel of the system. This objective includes changing to single user mode, shutdown or rebooting the system. Candidates should be able to alert users before switching runlevel, and properly terminate processes. This objective also includes setting the default runlevel.

# Key files, terms, and utilities include:

**/etc/inittab** — Configuration file for /sbin/init

**shutdown** — command to reboot or shut system down

**init** — first process started by the kernel with process ID equal to 1

#### 3**init**: the mother of all processes

# **/sbin/init**

"init" is the process started by the kernel after booting. It is up to init to start the rest of the system. The usual "SysV init" does this according to /etc/inittab.

The kernel also treats process ID 1 (init) specially:

- PID 1 is skipped by various "kill all" operations, etc
- "orphaned" child processes are adopted by PID 1

#### 4Using **init** to change mode of system

# Telling **init** what to do

By sending signals directly (as root) or by running various commands, which relay to init:

**telinit** Tell init to reload inittab, re-exec itself or switch runlevels

# 1.106.2Change runlevels and shutdown or reboot system Weight 3

Linux Professional Institute Certification — 102

Angus Lees gus@inodes.org

Geoffrey Robertson ge@ffrey.com

Nick Urbanik nicku@nicku.org

This document Licensed under GPL—see section ??

2005 July

# **Outline**

# **Contents**

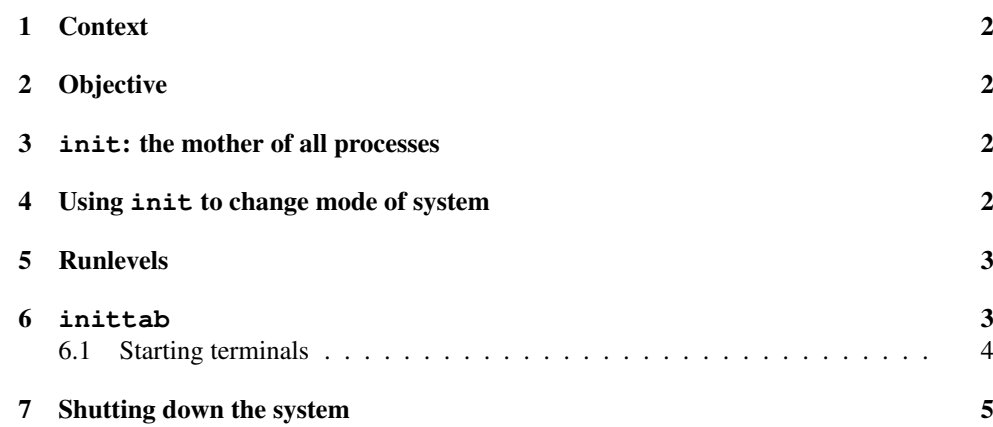

#### 1.106.2

3

**shutdown** Initiate a shutdown by doing some book-keeping and then signalling init

halt, reboot, poweroff Tools used to initiate or finalise special kinds of shutdown

runlevel Find out current or previous runlevel

#### 5Runlevels

#### Runlevels

The Linux Standards Base (http://refspecs.freestandards.org/LSB\_3. 0.0/LSB-Core-generic/LSB-Core-generic/runlevels.html) definesthe following standard runlevels that all distributions should follow to be compliant:

- 0 halt
- 1single user mode
- 2multiuser with no network services exported
- 3normal/full multiuser
- 4reserved for local use, default is normal/full multiuser
- 5multiuser with <sup>a</sup> display manager or equivalent
- 6reboot

Passed through via kernel command line, telinit or default in /etc/inittab.

#### 6**inittab**

# **/etc/inittab**

*id* : *runlevels* : *action* : *process*

# /etc/inittab: init(8) configuration.

id:5:initdefault:

# System initialization. si::sysinit:/etc/rc.d/rc.sysinit

# /etc/init.d executes the <sup>S</sup> and <sup>K</sup> scripts # scripts when change runlevel. l0:0:wait:/etc/rc.d/rc 0 l1:1:wait:/etc/rc.d/rc 1 l2:2:wait:/etc/rc.d/rc 2 l3:3:wait:/etc/rc.d/rc 3 l4:4:wait:/etc/rc.d/rc 4

6.1 Starting terminals 1.106.2 4

l5:5:wait:/etc/rc.d/rc 5 l6:6:wait:/etc/rc.d/rc 6

/etc/init.d/rc runs all the "K" scripts in /etc/rcN.d/, followed by the "S" scripts.

# **/etc/inittab**

# Trap CTRL-ALT-DELETE ca::ctrlaltdel:/sbin/shutdown -t3 -r now

# When our UPS tells us power has

- # failed, assume we have <sup>a</sup> few minutes # of power left. Schedule <sup>a</sup> shutdown
- # for 2 minutes from now.
- # This does, of course, assume you have
- # powerd installed and your # UPS connected and working correctly.

pf::powerfail:/sbin/shutdown -f -h +2 "Power Failure; System Shutting Down"

# If power was restored before the shutdown kicked in, cancel it. pr:12345:powerokwait:/sbin/shutdown -c "Power Restored; Shutdown Cancelled"

# 6.1 Starting terminals

# **/etc/inittab**

# Run gettys in standard runlevels #co:2345:respawn:/sbin/agetty ttyS0 38400 vt100 1:2345:respawn:/sbin/mingetty tty1 2:2345:respawn:/sbin/mingetty tty2 3:2345:respawn:/sbin/mingetty tty3 4:2345:respawn:/sbin/mingetty tty4 5:2345:respawn:/sbin/mingetty tty5 6:2345:respawn:/sbin/mingetty tty6

# Run xdm in runlevel 5 x:5:once:/etc/X11/prefdm -nodaemon

#co:2345:respawn:/sbin/agetty ttyS0 38400 vt100 S1:2345:respawn:/sbin/mgetty ttyS1

# **/etc/inittab**

# Example how to put <sup>a</sup> getty on <sup>a</sup> serial line (for <sup>a</sup> terminal) ##T0:23:respawn:/sbin/getty -L ttyS0 9600 vt100 #T1:23:respawn:/sbin/getty -L ttyS1 9600 vt100 # Example how to put <sup>a</sup> getty on <sup>a</sup> modem line. ##T3:23:respawn:/sbin/mgetty -x0 -s 57600 ttyS3

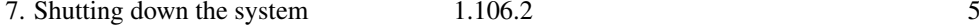

#### 7Shutting down the system

#### Initiating <sup>a</sup> shutdown

shutdown *[options] time [message]***Popularoptions:** 

#### -r Reboot

#### -h Halt

-c Cancel <sup>a</sup> running shutdown

"time" can be *HH:MM* (eg 17:30) or <sup>+</sup>*minutes* (eg +5) or "now" Examples:

shutdown -r now shutdown -h 17:30 Scheduled hardware maintenance

#### License Of This Document

Copyright © 2005, 2003 Angus Lees <gus@inodes.org>, Geoffrey Robertson <ge@ffrey.com> and Nick Urbanik <nicku@nicku.org>.

Permission is granted to make and distribute verbatim copies or modified versions of this document provided that this copyright notice and this permission notice are preserved on all copies under the terms of the GNU General Public License as published by the Free Software Foundation—either version 2 of the License or (at your option) any later version.